# IRHG01 Gateway Hub

# User MANUAL

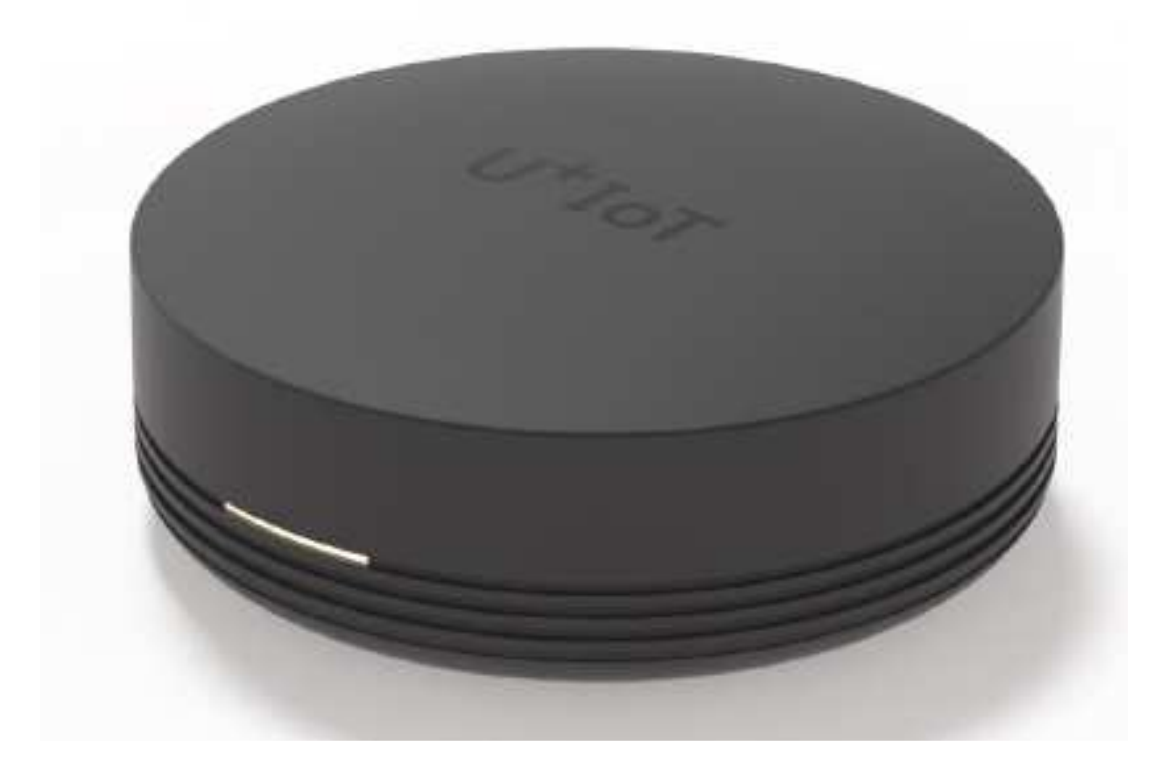

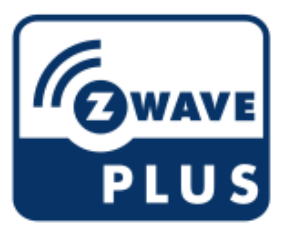

IRHG-01 Gateway Hub

## **Introduction**

IRHG-01 Z-Wave Gateway Hub(Figure.1) is a Z-Wave universal controller that allows you to check and control 5EA kinds of control groups. The 5 control groups are HC1, HC8, HC9, HC11 and HC12. These are checked and controlled remotely by using web-page and support minimal functionality.

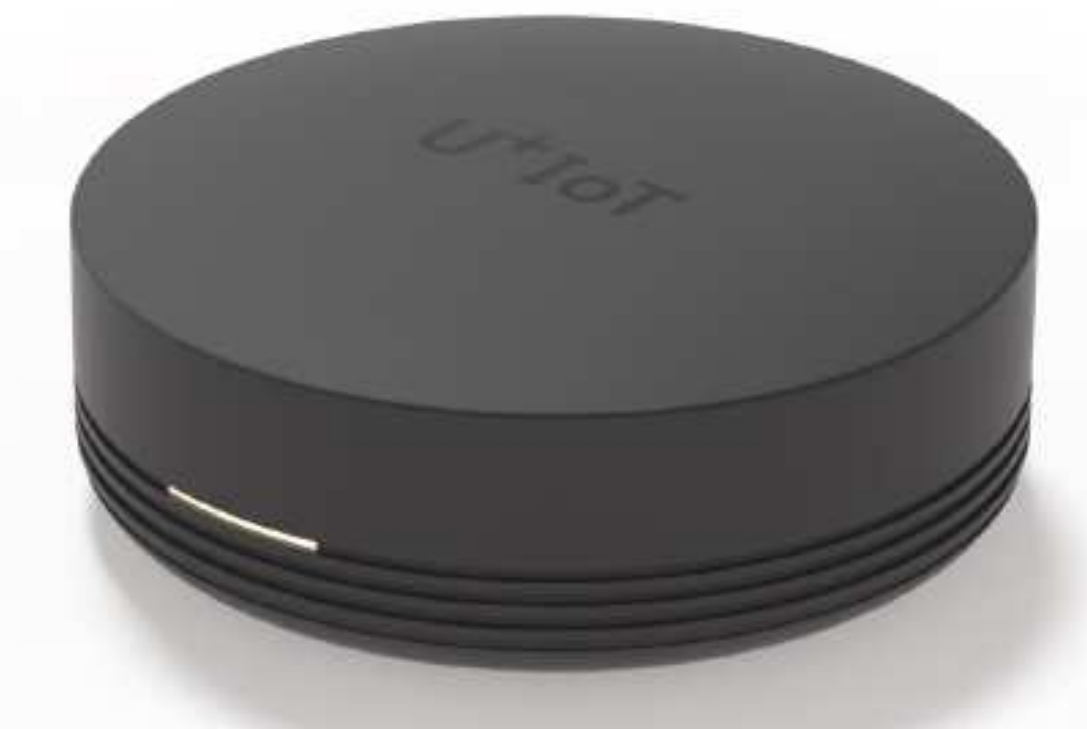

Figure 1. IRHG-01

## **Feature List**

Z-Wave plus Gateway Hub is universal controller to control Home control Group of HC1, HC8, HC9, HC11 and HC12 Sensors remotely.

#### **Certification**

- KC : Korean Certification
- Z-Wave Plus

#### Z-Wave

- Device type : Gateway
- Role type : Central Static Controller
- Always ON device
- Control Groups : HC1, HC8, HC9, HC11 and HC12

#### Power

- Powered by Adapter

#### LED indication

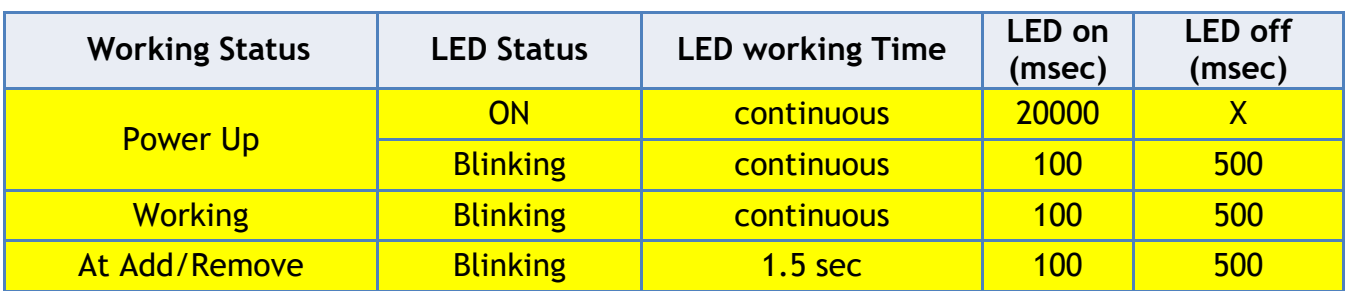

## **Setup and Operations**

## **Product Overview**

- Remote Home IoT Gateway using IP Network.
- ZM5101 embedded for supporting Z-Wave plus.
- GUI for users is supported by using web-page.
- Security Enabled Z-Wave Plus Product

### **1. Add for inclusion**

- Pressing the "ADD NEW DEVICE" button in webpage will let IRHG-01 into inclusion mode.
- If the slave is Z-Wave Security 2 device, you need to accept or modify the security class settings. (recommend : the user not change the security class settings.)
- If the slave is Z-Wave Security 2 device for Security 2 Class 1 and 2 devices, you needs to key in the first 5 digits of the DSK.

#### **2. Remove for exclusion**

- Pressing the "REMOVE DEVICE" button in webpage will let IRHG-01 into exclusion mode.

#### **3. Remove/Replace Failed Node**

- If the added node is determined to be an inactive node, go to the device page and press ADVANCED button will show REPAIR button and press REPAIR button will show Remove/Replace dialog.

#### **4. Set Learn Mode**

- This performs the Z-Wave Set Learn Mode network operation. This can only be performed when Z-Ware is not in a network and will typically make Z-Ware an Inclusion or Secondary Controller, in which case, some of its facilities will not be available. To complete an S2 inclusion, the DSK may need to be entered on the including Controller.

#### **5. Reset**

- This is the Z-Wave Set Default network operation and a confirmation message appears.
- If this controller is the primary controller for your network, resetting it will result in the nodes in your network being orphaned and it will be necessary after the reset to exclude and re-include all of the nodes in the network. If this controller is being used as a secondary controller in the network, use this procedure to reset this controller only in the event that the network primary controller is missing or otherwise inoperable.

### **Z-Wave Specifications**

- Device Type : Gateway
- Role Type : Central Static Controller
- Command Class Control

### Supported

- $\checkmark$  COMMAND CLASS ASSOCIATION V2
- $\checkmark$  COMMAND CLASS ASSOCIATION GRP INFO
- $\times$  COMMAND CLASS CRC 16 ENCAP
- COMMAND\_CLASS\_DEVICE\_RESET\_LOCALLY
- $\checkmark$  COMMAND\_CLASS\_INCLUSION\_CONTROLLER
- $\checkmark$  COMMAND\_CLASS\_MANUFACTURER\_SPECIFIC
- $\checkmark$  COMMAND CLASS SECURITY
- $\checkmark$  COMMAND CLASS SECURITY 2
- $\checkmark$  COMMAND CLASS SUPERVISION
- $\checkmark$  COMMAND\_CLASS\_TRANSPORT\_SERVICE\_V2
- $\checkmark$  COMMAND\_CLASS\_POWERLEVEL
- $\checkmark$  COMMAND\_CLASS\_VERSION\_V2
- $\checkmark$  COMMAND CLASS ZWAVEPLUS INFO V2

#### Controlled

- $\times$  COMMAND\_CLASS\_ASSOCIATION\_V2
- $\checkmark$  COMMAND CLASS BASIC
- $\checkmark$  COMMAND CLASS MULTI CHANNEL V4
- $\checkmark$  COMMAND\_CLASS\_MULTI\_CHANNEL\_ASSOCIATION\_V3
- $\times$  COMMAND\_CLASS\_CRC\_16\_ENCAP
- $\checkmark$  COMMAND\_CLASS\_SECURITY
- $\checkmark$  COMMAND CLASS SECURITY 2
- $\checkmark$  COMMAND CLASS WAKE UP V2
- $\checkmark$  COMMAND CLASS DOOR LOCK
- $\checkmark$  COMMAND CLASS SWITCH BINARY
- $\checkmark$  COMMAND\_CLASS\_SWITCH\_MULTILEVEL
- $\checkmark$  COMMAND CLASS SENSOR MULTILEVEL V4
- $\checkmark$  COMMAND CLASS THERMOSTAT MODE
- $\checkmark$  COMMAND\_CLASS\_THERMOSTAT\_SETPOINT
- Basic Command Class handling
	- $\checkmark$  This product can control a device which supports Basic Command class by sending BASIC OFF[0x00] and ON[0xFF] and between 0x00 and 0xFF from the GUI. This product can receive Basic Command from a device, but it does nothing and just returns ack.
- Devices from multiple manufacturers in one network

This product can be included and operated in any Z-Wave network with other Z-Wave certified devices from other manufacturers and/or other applications. All non-battery operated nodes within the network will act as repeaters regardless of vendor to increase reliability of the network.

- The Association Groups available Info
	- Support 1 association group.
	- Grouping identifier : 1, Lifeline
	- Maximum number of devices that can be added to the group: 1.
	- When reset, Device Reset Locally Command Class will send to Lifeline node id.

• Duty Cycle

This product transmits duty cycle less than 1%, relative to a one hour period.

● Security Enabled Z-Wave Plus Product

 This device is a security enabled Z-Wave Plus product that is able to use encrypted Z-Wave Plus messages to communicate to other security enabled Z-Wave Plus products.

• Copy for replication

Controller replication (Copy) is achieved through Inclusion and Set Learn Mode. Controller can transmit protocol replication data automatically.

# **Technical Specifications**

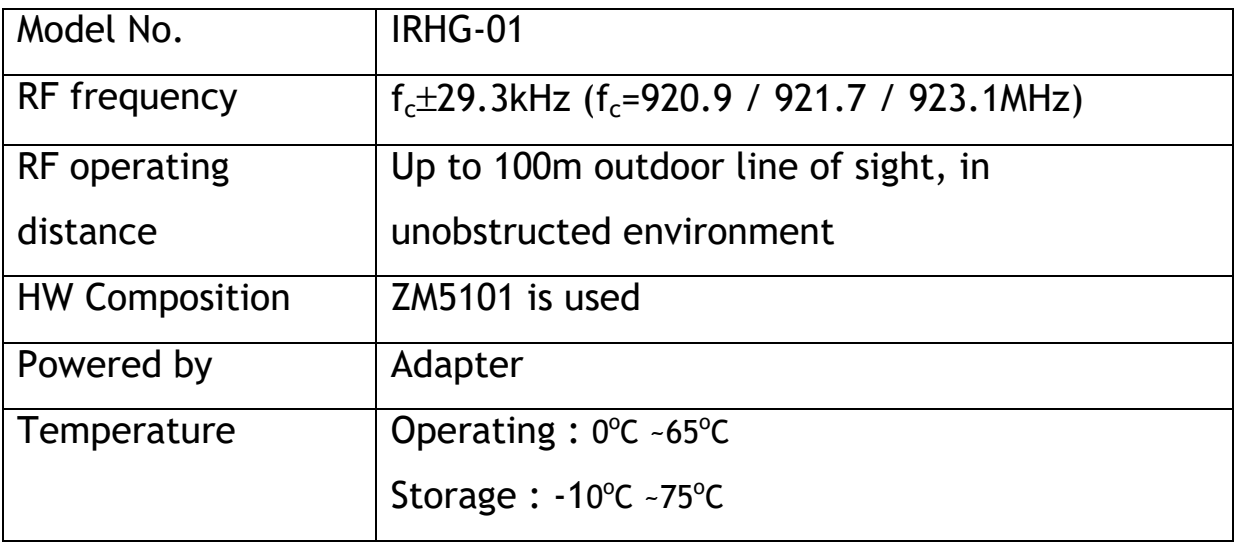

# **Glossary**

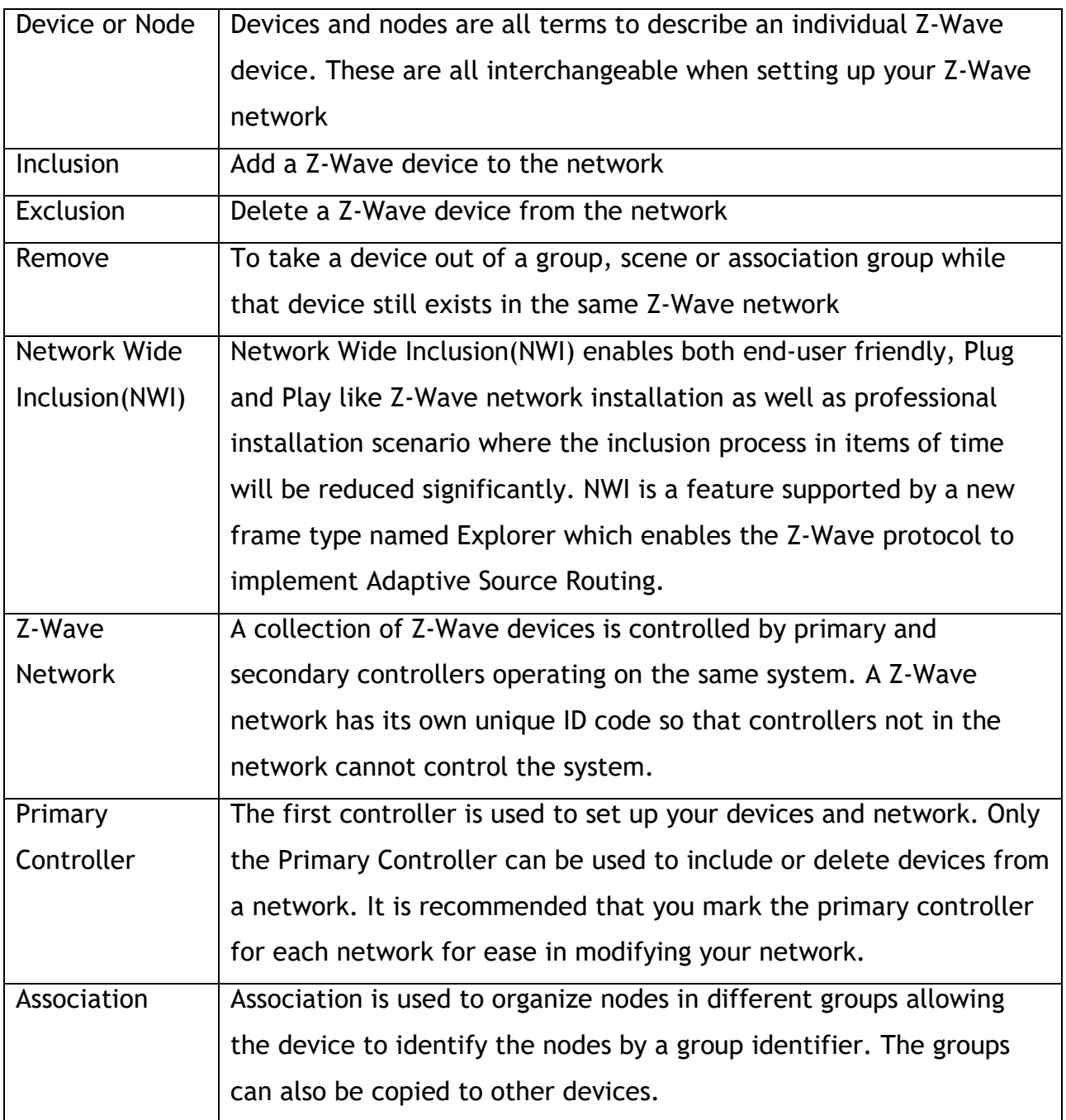